## Ägaranvisning för Almi Företagspartner Östergötland AB

Almi Företagspartner Östergötland AB, nedan kallat bolaget, ägs av Almi AB (51 procent) nedan kallat moderbolaget, och av Region Östergötland (49 procent.)

Ägarna tydliggör i dessa ägaranvisningar sina gemensamma intentioner avseende inriktningen av och mål för bolagets verksamhet

Denna anvisning är styrande för bolagets verksamhet i enlighet med beslut som fattats vid årsstämma under våren 2022. Anvisningen gäller till dess att ägarna överlämnar en ny anvisning till bolaget.

#### 1 Uppdrag

Almis verksamhet ska stärka näringslivets utveckling och verka för en hållbar tillväxt. Verksamheten ska vara marknadskompletterande och riktas mot företag som inte får sitt behov av finansiering eller rådgivning tillgodosett av marknadens privata aktörer. Bolaget ska aktivt söka nya kunder och verksamheten ska utgå från behoven hos företagen regionalt.

Bolaget ska samverka inom Almi-koncernen med såväl koncerngemensamma funktioner och övriga regionala dotterbolag som med riskkapitalfonderna. Syftet är att erbjuda hela Almis verksamhet och kompetens för företagens bästa samt agera som *ett* Almi gentemot regionala intressenter och marknaden.

Bolaget ska erbjuda tjänster inom affärsutveckling och utlåning i huvudsak riktat till företag med lönsamhets- och tillväxtpotential.

Verksamheten ska bidra till ett jämställt företagande och medverka till att konkurrenskraftiga, och hållbara, små och medelstora företag utvecklas och blir fler. Med hållbar tillväxt avses tillväxt i bolag som bedöms vara ekonomiskt, socialt och miljömässigt hållbara över tid.

Bolaget ska ha ett särskilt fokus på kvinnor och personer med utländsk bakgrund samt företagande i tidiga skeden<sup>1</sup>. Bolaget ska bidra till utveckling och kommersialisering av företag med kunskapsintensiva affärsidéer, t.ex. genom samverkan med science parks samt inkubatorer och andra akademinära miljöer.

Bolaget ska, inom ramen för det regionala ekosystemet, samverka och bygga partnerskap med relevanta privata och offentliga aktörer vars syfte är att finansiera och på andra sätt stödja företagsutveckling samt internationalisering av näringslivet samt aktörer inom den sociala ekonomin, både för att säkerställa att kundföretagen får tillgång till rätt insatser och för att bidra till samordning av insatser inom aktörssystemet.

Bolaget ska fortsätta samspelet med Linköpings universitet och kommunerna i Östergötland rörande näringslivsutveckling samt innovation, aktivt delta i samordningsarbete i regionen inom områden som tillhör bolagets verksamhet samt samverka med inom regionen verksamma inkubatorer och Almi Invest. Bolaget ska därutöver tydliggöra sin affärsutvecklande roll inom de regionala styrkeområden som lyfts fram i strategin för smart specialisering i Östergötland.

#### 2 Vision och affärsidé

Verksamheten ska utgå från Alms vision och affärsidé.

- Almis vision: Vi investerar i framtida tillväxt.

<sup>&</sup>lt;sup>1</sup> i termer av livscykel eller i termer av expansionsfaser såsom produkt- och tjänste- eller marknadsutveckling Almi Östergötland ägaranvisning från 2022 ff FINAL.docx

 Almis affärsidé: Med lån, riskkapital och affärsutveckling skapar vi möjligheter för företag att växa. Vi finns nära företagen med en bred kunskap om företagande och hållbar tillväxt.

#### 3 Riktlinjer för verksamheten

Bolaget ska i kommission tillhandahålla de lån och garantier som ingår i koncernens produktutbud samt de nationella kunderbjudandena inom affärsutveckling. Bolaget ska följa utvecklingen i omvärlden och löpande anpassa verksamheten efter de förändrade behov hos företagen som utvecklingen kan komma att föranleda.

Bolaget ska medverka i genomförandet av det regionala tillväxtarbetet. Bolaget skall därvid beakta vid varje tillfälle aktuell regional utvecklingsstrategi med särskild betoning på regionens styrkeområden. Bolaget ska vidare inom ramen för bland annat regional exportsamverkan samarbeta med exportfrämjande aktörer i regionen i syfte att stärka företagens möjligheter till internationalisering.

Bolaget ska vara huvudman för en verksamhet som under eget varumärke kopplar ihop relevanta utvecklingsprojekt, i första hand från näringslivet, med studentgrupper. Verksamheten ska bedrivas i eget bolag och inte finansiellt belasta Almi Östergötlands normala verksamhet.

Affärsutvecklingsverksamhet utöver de nationella kunderbjudandena ska utgå från det identifierade behovet hos de små och medelstora företagen. Sådan verksamhet (så som projekt och andra uppdrag) ska godkännas av samtliga ägare och av bolagets styrelse, som ska säkerställa att uppdragen ligger i linje med ägaranvisningen.

Bolaget ska bedriva verksamheten effektivt så att en så stor andel som möjligt av resurserna används för affärsverksamhet mot kund.

Koncerngemensamma processer och stödfunktioner ska användas. Bolaget ska därvid även tillämpa det koncerngemensamma ledningssystemet.

Bolaget är registrerat som finansiellt institut hos Finansinspektionen och ska särskilt beakta och vidta de åtgärder som krävs för god internkontroll och regelefterlevnad, till exempel genom åtgärder för att motverka penningtvätt och finansiering av terrorism och för att efterleva GDPR-regelverket (Dataskyddsförordningen).

#### 4 Verksamhetens mål

Bolaget ska i sin verksamhet eftersträva de mål som framgår av vid var tid gällande målstruktur vilken överlämnas till bolaget i särskild ordning. Den målstruktur som överlämnats gäller fortsatt till dess att en ny och reviderat målstruktur överlämnas.

#### 5 Särskild rapportering

Bolaget ska i samband med årsstämman till ägarna lämna dels en skriftlig rapport av hur målen har uppnåtts samt kommentera ev. avvikelser, dels en skriftlig rapport av väsentliga insatser som bolaget vidtagit med anledning av denna ägaranvisning.

Bolaget ska tillställa ägarna kvartalsbokslut inklusive periodens rapport om uppföljning av periodens utfall av fastställda mål.

Bolaget ska på moderbolagets begäran bidra till redovisning av hur koncernen agerat marknadskompletterande.

Almi Östergötland ägaranvisning från 2022 ff FINAL.docx

#### 6 Finansiering av verksamheten

Ägarna tillskjuter för bolagets verksamhet anslagsmedel enligt särskild överenskommelse.

Därutöver kan tillkomma medel för projekt och uppdrag, initierade av ägarna och som finansieras av ägarna gemensamt eller var och en för sig enligt särskilda överenskommelser. Kostnader och intäkter för uppdrag som finansieras vid sidan av ägaranslaget ska redovisas särskilt. Sådana uppdrag kan tillkomma när som helst under verksamhetsåret och ska godkännas av bolagets styrelse i enlighet med vad som framgår av avsnitt 3 ovan.

Bolaget ska där så är möjligt komplettera finansieringen av verksamheten genom medel från bl a nationella och regionala aktörer eller EU.

Denna ägaranvisning, som ersätter tidigare utfärdade ägaranvisning, har upprättats som en elektronisk handling som tillställs parterna och överlämnas till bolaget.

#### Stockholm

Linköping

e-signering, nästa sida

Britta Burreau Almi AB e-signering, nästa sida

Eva Andersson Region Östergötland

Almi Östergötland ägaranvisning från 2022 ff FINAL.docx

Sid 3(3)

# Verifikat

Transaktion 09222115557483886630

### Dokument

Almi Östergötland ägaranvisning från 2022 ff FINAL Huvuddokument 3 sidor *Startades 2022-12-22 09:32:39 CET (+0100) av Maria Bristrand (MB) Färdigställt 2022-12-29 18:20:34 CET (+0100)* 

#### Initierare

Maria Bristrand (MB) Almi AB maria.bristrand@almi.se

#### Signerande parter

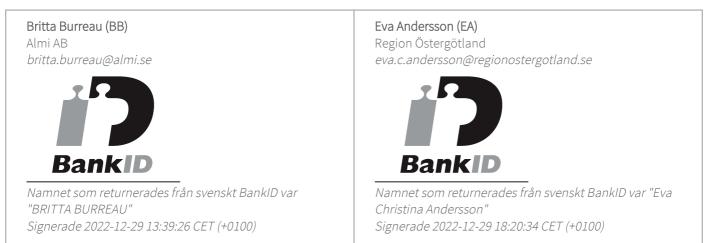

Detta verifikat är utfärdat av Scrive. Information i kursiv stil är säkert verifierad av Scrive. Se de dolda bilagorna för mer information/bevis om detta dokument. Använd en PDF-läsare som t ex Adobe Reader som kan visa dolda bilagor för att se bilagorna. Observera att om dokumentet skrivs ut kan inte integriteten i papperskopian bevisas enligt nedan och att en vanlig papperutskrift saknar innehållet i de dolda bilagorna. Den digitala signaturen (elektroniska förseglingen) säkerställer att integriteten av detta dokument, inklusive de dolda bilagorna, kan bevisas matematiskt och oberoende av Scrive. För er bekvämlighet tillhandahåller Scrive även en tjänst för att kontrollera dokumentets integritet automatiskt på: https://scrive.com/verify

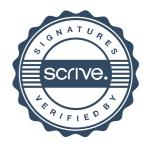